**-FUJIOH-**富士皇 ARIAFINA <sub>愛雅風</sub> 隱藏喉通在廚櫃內參考安裝圖 (如需要) Cooker Hood Dimensions

## 型號 model: FR-MT1990V. FR-CL1890V. NL-900V. FDS-900V. LNS-1100V. FD-900V. FJS-900V

E. & O. E. 規格如有更改, 恕不另行通知 All Rights Reserved 版權所有 翻印必究 FID-POP-21061 June2021

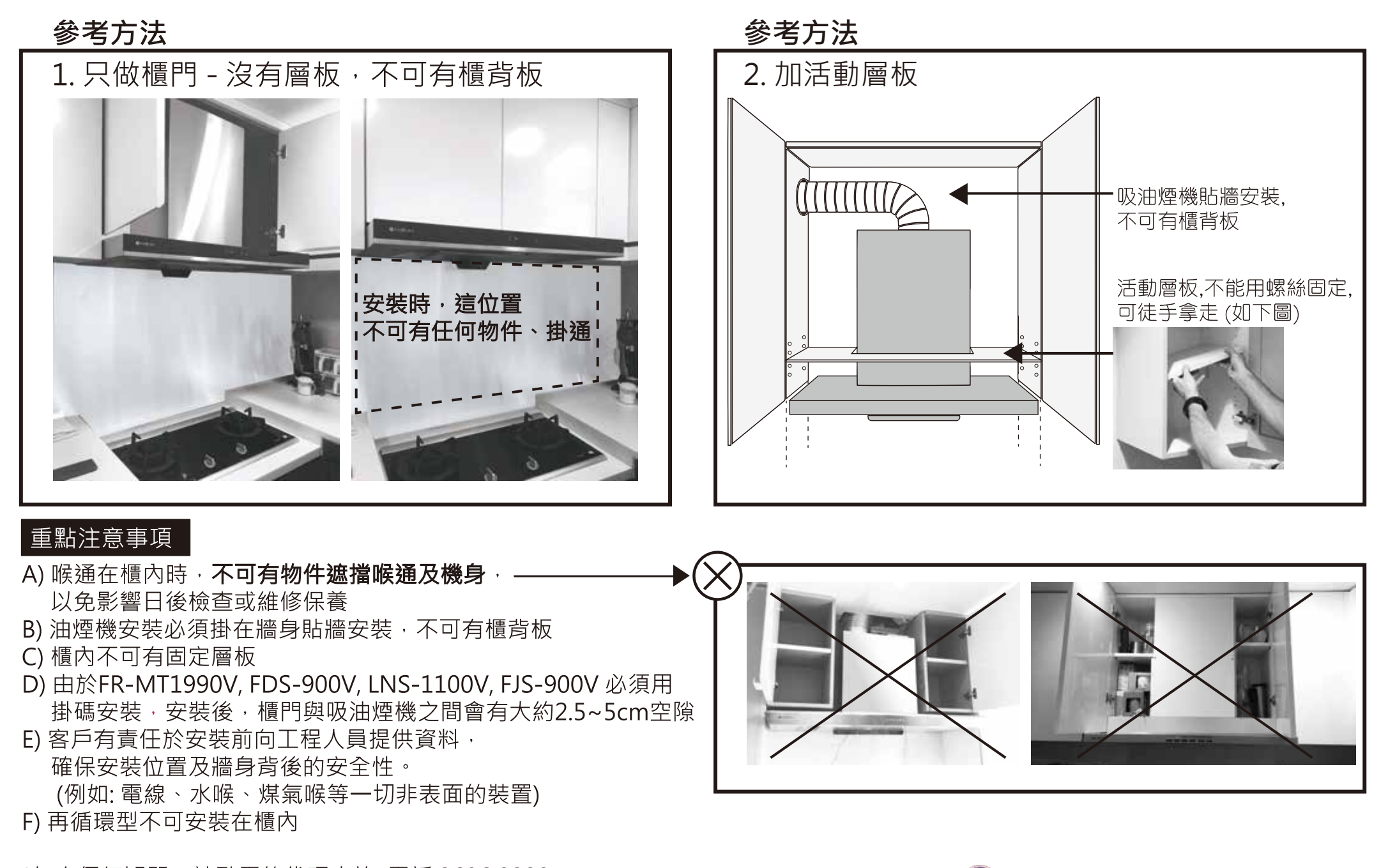

\*如有仟何疑問,請致電總代理杳詢 電話:2686 8229

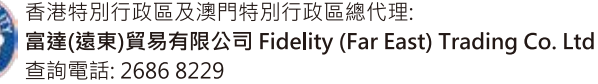